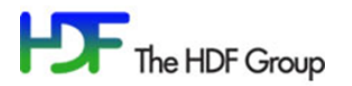

Home Page: <https://www.hdfgroup.org/> Services: <https://www.hdfgroup.org/support/> News & Blog: <https://www.hdfgroup.org/blog/>

# Newsletter #152

November 16, 2016

#### CONTENTS

- Release of HDF5-1.8.18
- HDF5 Software Repository Moved to Git

### Release of HDF5-1.8.18

The HDF5-1.8.18 release is now available. It can be downloaded from The HDF Group Downloads page:

#### <https://support.hdfgroup.org/downloads/>

It can also be obtained from:

#### <https://support.hdfgroup.org/HDF5/release/obtain518.html>

HDF5-1.8.18 is a minor release with a few new features and changes. Important changes include:

- Changes were made to the HDF5 C++ library:
	- o H5\_NO\_NAMESPACE was deprecated.
	- o Several methods were added or removed.
- The High Level Packet Table (PT) API now correctly writes data when the datatype is a compound type that has a string type as one of its members. This issue was introduced in HDF5-1.8.15.
- A number of issues were fixed to ensure that the library fails gracefully when reading from or writing to corrupted files.
- The h5repack utility now correctly parses User Defined (UD) filter parameters.
- Problems building the HDF5 Fortran library with the NAG compiler have been resolved.

This release contains many other changes that are not listed here. Please be sure to read the Release Notes for a comprehensive list of new features and changes:

 [https://support.hdfgroup.org/ftp/HDF5/releases/hdf5-1.8/hdf5-1.8.18/src/hdf5-1.8.18-](https://support.hdfgroup.org/ftp/HDF5/releases/hdf5-1.8/hdf5-1.8.18/src/hdf5-1.8.18-RELEASE.txt) [RELEASE.txt](https://support.hdfgroup.org/ftp/HDF5/releases/hdf5-1.8/hdf5-1.8.18/src/hdf5-1.8.18-RELEASE.txt)

Changes that affect maintainers of HDF5-dependent applications are listed on the HDF5 Software Changes from Release to Release page. See:

<https://support.hdfgroup.org/HDF5/doc1.8/ADGuide/Changes.html>

### **Future Changes to Supported Compilers and Platforms:**

After this release we will be dropping support for Visual Studio 2012. We will also be moving the required minimum CMake version from 3.1 to a version TBD once comprehensive testing has been completed.

## HDF Software Repository Moved to Git

The HDF software repository has moved from SVN to Git. For the current location of the software see:

<https://bitbucket.hdfgroup.org/projects>

You can download the HDF5 development software by specifying:

git clone<https://bitbucket.hdfgroup.org/scm/hdffv/hdf5.git>

Please note that the built autotools files are not included in the development branch of the software. If you have autotools on your machine you can run "autogen.sh" in the top directory of the HDF5 source code to install the required files.